# **BAB III**

# **METODOLOGI PENELITIAN**

#### **3.1. Metodologi Penelitian**

#### **3.1.1. Metode Pengumpulan Data**

Pada tahap ini dilakukan kajian pustaka yang mengacu dari beberapa karya ilmiah. Dilanjutkan dengan pengumpulan data menggunakan metode observasi dan dokumentasi, lalu dilakukan identifikasi dari masalah dan lingkup penelitian. Tahapan ini melakukan teknik pengumpulan data yang dilakukan penulis dalam penelitian ini adalah sebaga berikut :

- 1. **Observasi** Pengumpulan data melalui pengamatan secara langsung di SMP PGRI Katibung
- 2. **Wawancara** Peneliti akan melakukan wawancara secara langsung dengan guru terkait dengan proses perengkingan dari wawancara tersebut diperoleh informasi tentang permasalahan sehingga mendukung untuk mencari jalan keluar dari permasalahan yang ada.
- 3. **Dokumentasi** yang digunakan pada penelitian ini adalah dokumentasi dari kegiatan observasi serta proses wawancara yang dilakukan oleh peneliti.
- 4. **Studi Literatur** dilakukan kajian literatur dari beberapa jurnal, *Ebook*, buku-buku referensi dan sumber sumber lain yang berkaitan dan dapat mendukung dalam pembuatan penelitian ini.

#### **3.1.2. Metode Pengembangan Sistem**

Dalam pengembangan system menggunakan pemodelan *proottype* diperlukan sebagai panduan dalam proses pengerjaan proposal skripsi. Berikut gambar tahapan *prototype* yang diajukan penulis dapat dilihat pada gambar 3.1 dibawah ini:

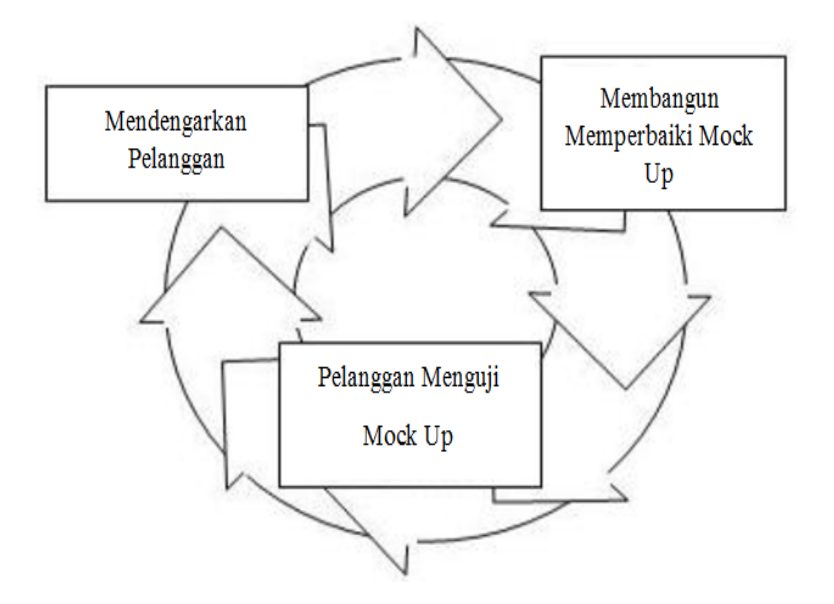

**Gambar 3. 1** Tahapan *Prototype*

Berikut ini penjelasan dari tahapan *prototype,* yaitu :

1. Mendengarkan Pelanggan

Pada tahap ini, dilakukan pengumpulan kebutuhan dari sistem dengan cara mendengar kebutuhan pelanggan sebagai pengguna sistem perangkat lunak untuk menganalisis serta mengembangkan kebutuhan pengguna melakukan wawancara dan observasi sesuai dan sistem berjalan dan melakukan tahapan analisis kebutuhan sistem yang dibutuhkan oleh pengguna sistem.

# 2. Merancang dan Membuat *Prototype*

Pada tahap ini, dilakukan perancangan dan pembuatan *prototype* sistem yang disesuai dengan kebutuhan pengguna. pada tahapan ini dapat merancang aplikasi degan menggambarkan alur program dengan penggambaran dengan menggunakan UML, melakukan rancangan program atau desain aplikasi, dan melakukan pembuatan aplikasi menggunakan *sublime text* dan *MySQL*.

## 3 Uji Coba

Pada tahap ini, dilakukan pengujian *prototype* sistem oleh pengguna kemudian dilakukan evaluasi sesuai dengan kekurangan-kekurangan dari kebutuhan pelanggan. Pada tahapan ini pengguna melakukan pengujian terhada sistem yang dibangun dangan teknik pengujian *Black Box testing.*

# **3.2. Alur Sistem Yang Berjalan**

Berikut ini adalah penggambaran alur sistem berjalan mengenai dana bantuan oprasional sekolah dapat dilihat pada Gambar 3.2

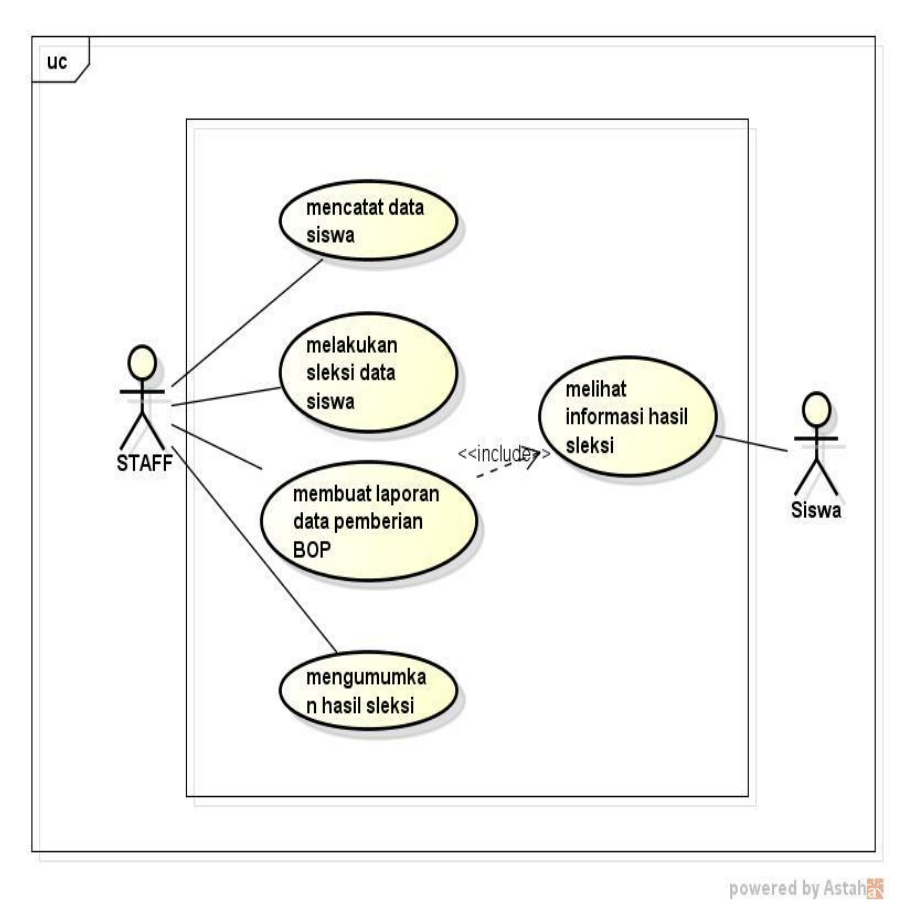

**Gambar 3. 2** *Usecase* **Sistem Berjalan**

# **3.3. Gambaran Umum Sistem Yang Diajukan**

Metode pengembangan sistem yang dipilih dalam penelitian ini adalah UML. Tahap-tahap yang dilakukan dalam pengembangan sistem aplikasi ini adalah.

### **A. Arsitektur Sistem**

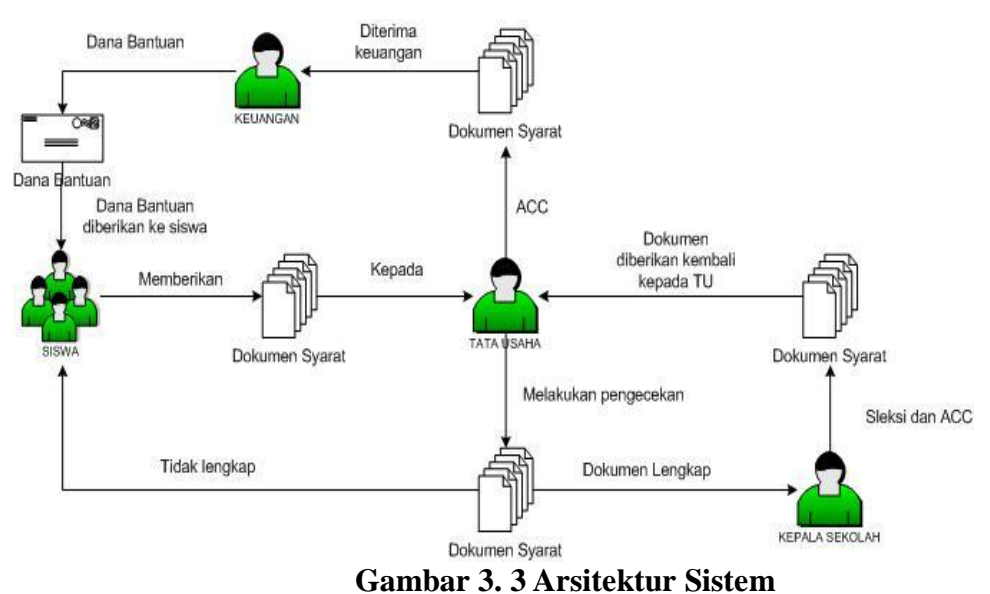

#### **B.** *Usecase Diagram*

*Use case Diagram* mendeskripsikan sebuah interaksi antara satu atau lebih aktor dengan sistem informasi yang akan dibuat. Adapun gambar *Usecase*  diagram dapat dilihat pada gambar 3.4:

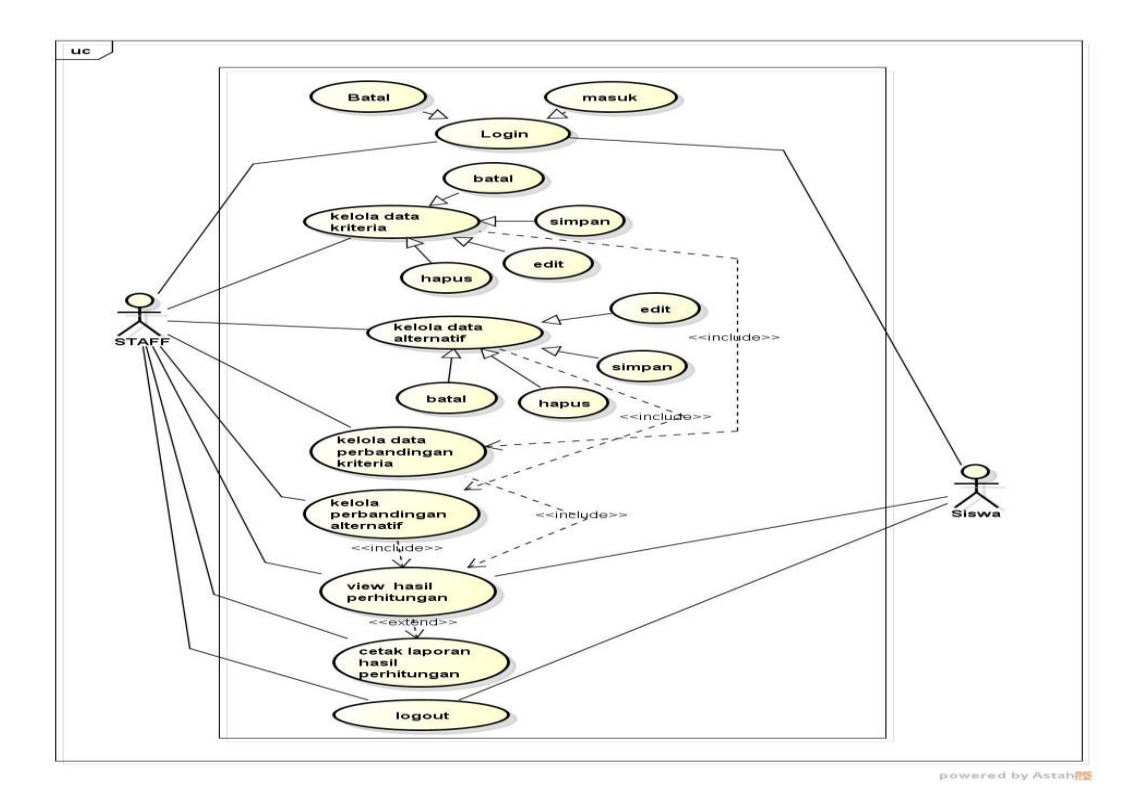

**Gambar 3. 4** *Usecase Diagram* 

# **C.** *Activity Diagram*

Activity diagram atau Diagram aktivitas menggambarkan *workflow* (aliran kerja) atau aktivitas dari sebuah sistem atau proses bisnis. Yang perlu diperhatikan disini adalah bahwa diagram aktivitas menggambarkan aktivitas sistem bukan apa yang dilakukan aktor, jadi aktivitas yang dapat dilakukan oleh sistem.

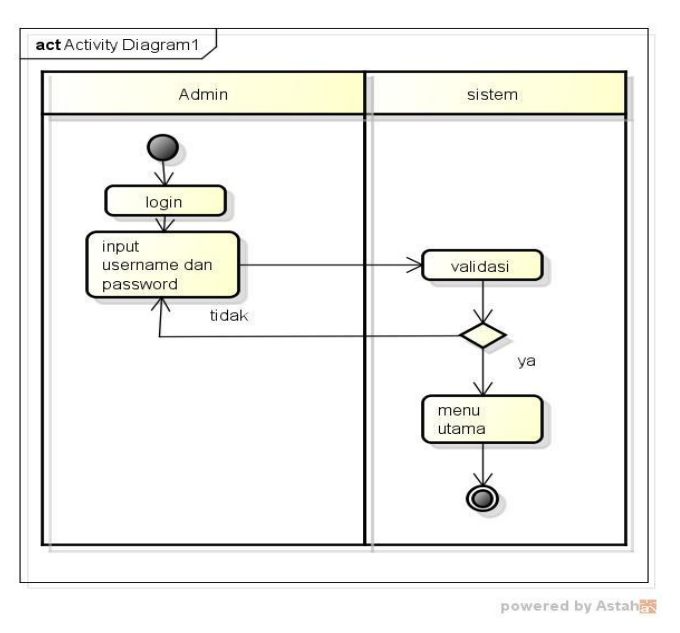

**Gambar 3. 5** *Activity Diagram* Login

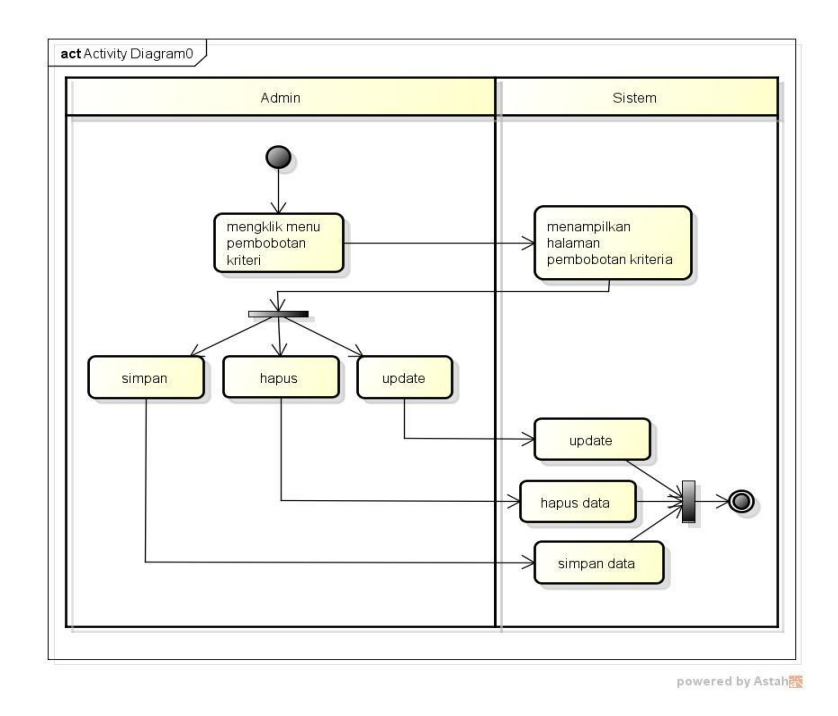

**Gambar 3. 6** *Activity Diagram* Pembobotan Kriteria

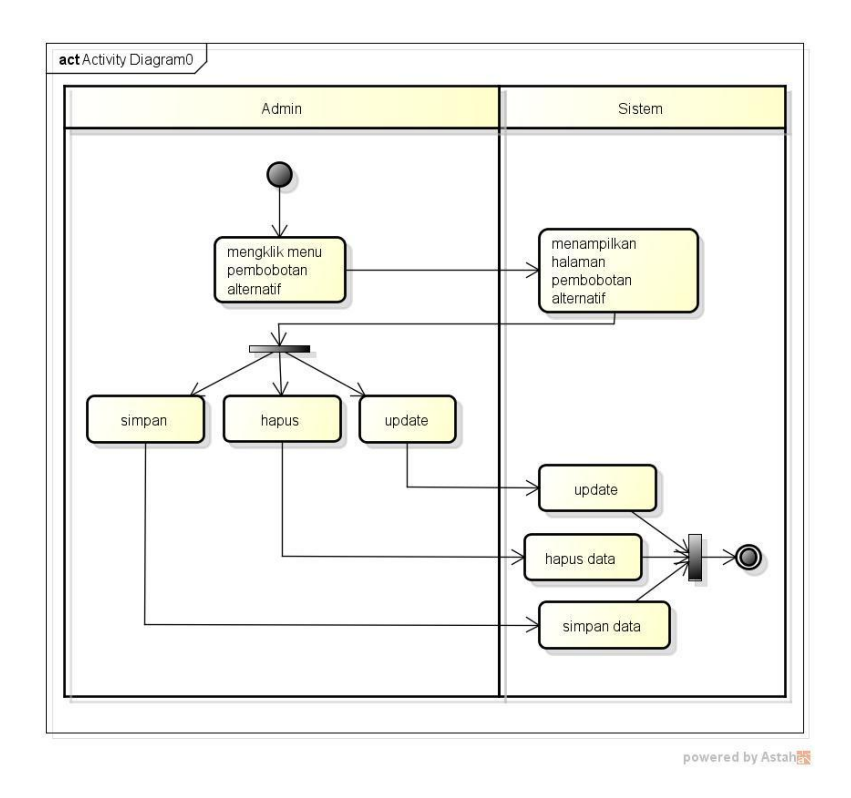

**Gambar 3. 7** *Activity Diagram* Pembobotan Alternatif

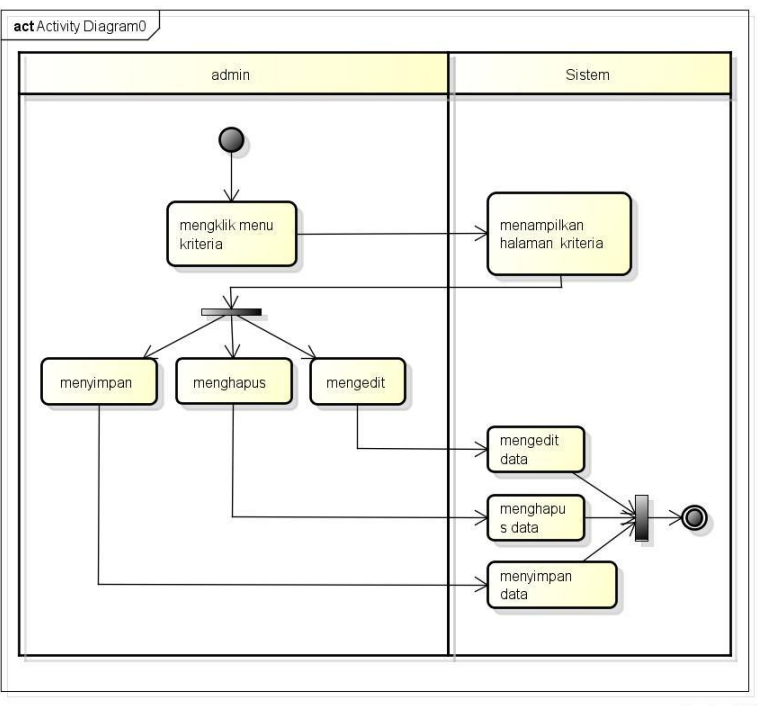

powered by Astah

**Gambar 3. 8** *Activity Diagram* Kriteria

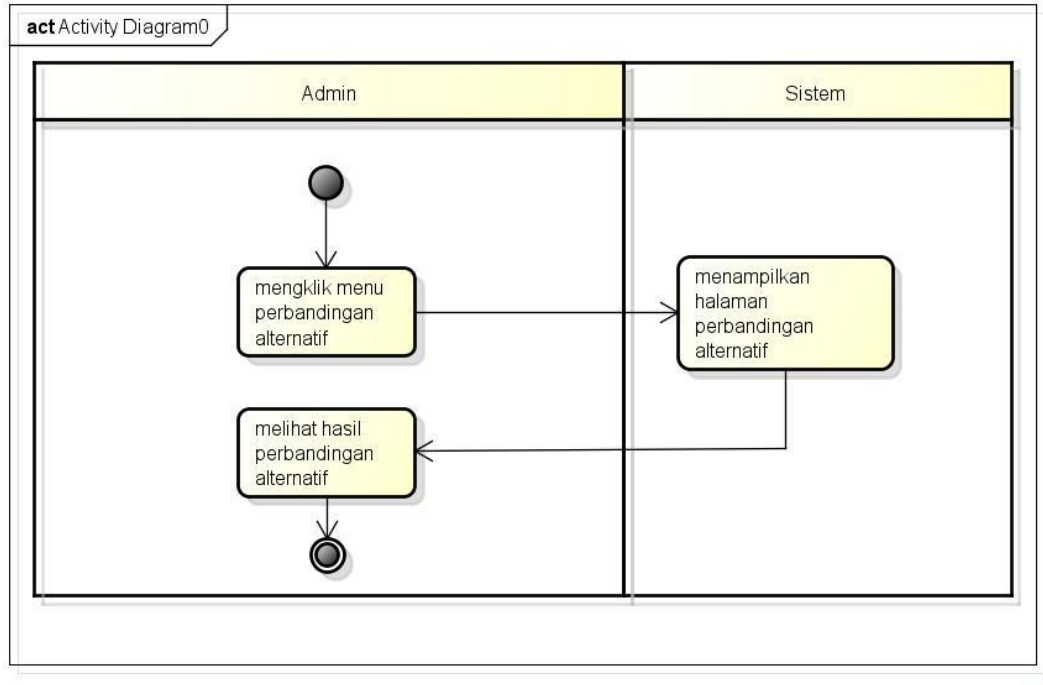

powered by Astahes

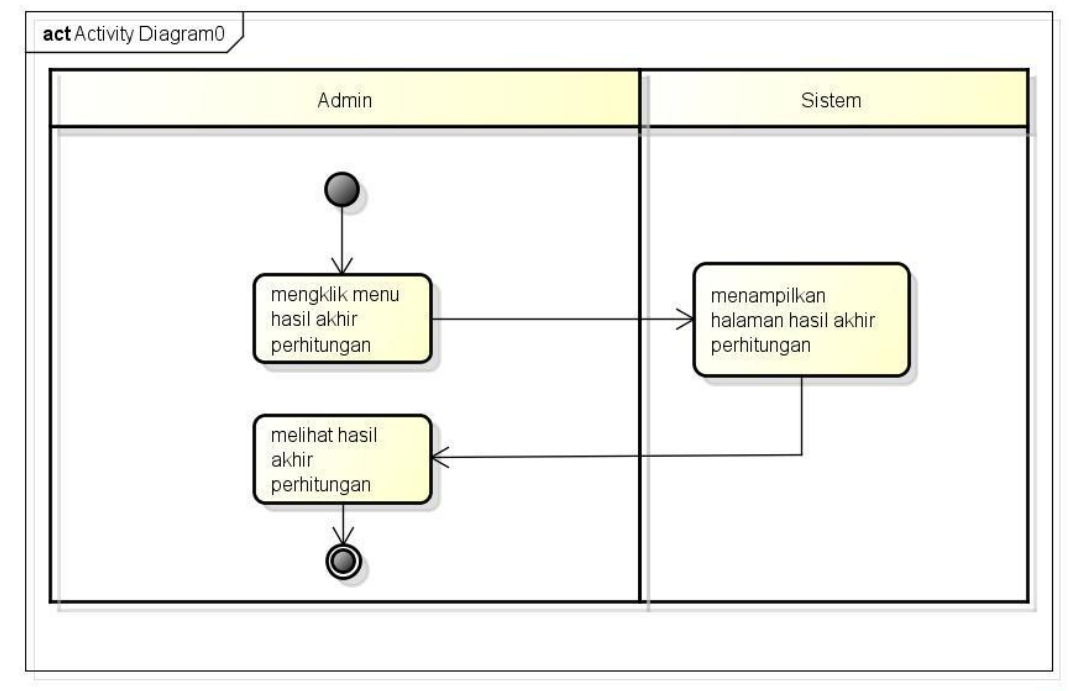

**Gambar 3. 9** *Activity Diagram* Perbandingan

powered by Astahet

**Gambar 3. 10** *Activity Diagram* Hasil Akhir

### **D.** *Class Diagram*

Diagram kelas atau *class diagram* menggambarkan struktur sistem dari segi pendefinisian kelas-kelas yang akan dibuat untuk membangun sistem. Dapat dilihat pada gambar dibawah ini :

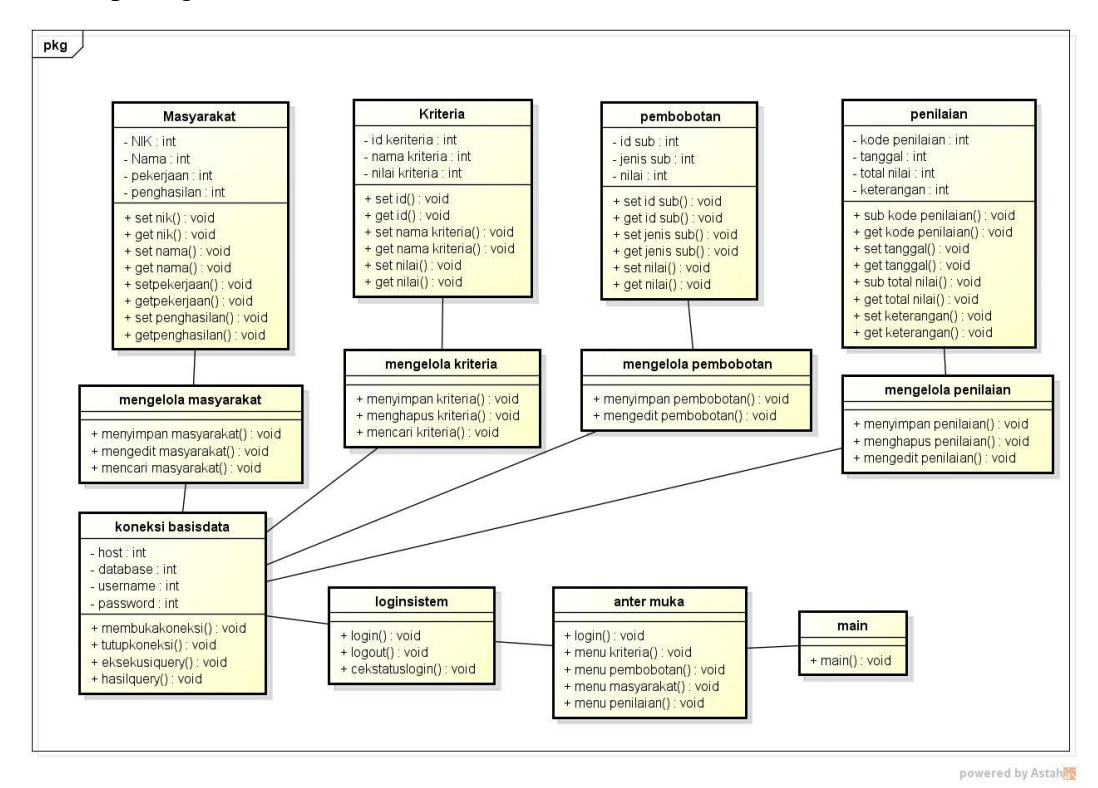

**Gambar 3. 11** *Class Diagram*

### **3.4. Desain Program**

### **a. Menu Login**

*Form login* yang digunakan untuk memasuki *form menu* utama, dengan mengisi *text box* username lalu mengisi *password* dan klik *Login*. Hak akses dapat dilakukan oleh bagian admin. Gambar dari *form login* seperti terlihat pada gambar 3.12 :

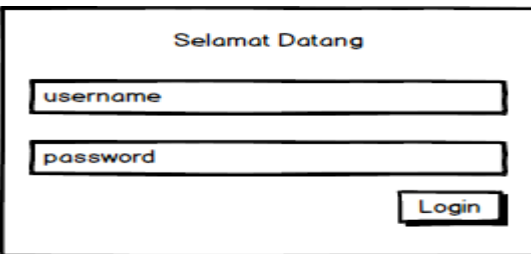

**Gambar 3. 12 Login**

## **b. Tampilan** *Menu* **Utama**

Menu utama adalah menu yang menampilkan sub-sub yang dapat dilakukan oleh admin. Adapun gambar menu utama dapat dilihat pada gambar 3.13:

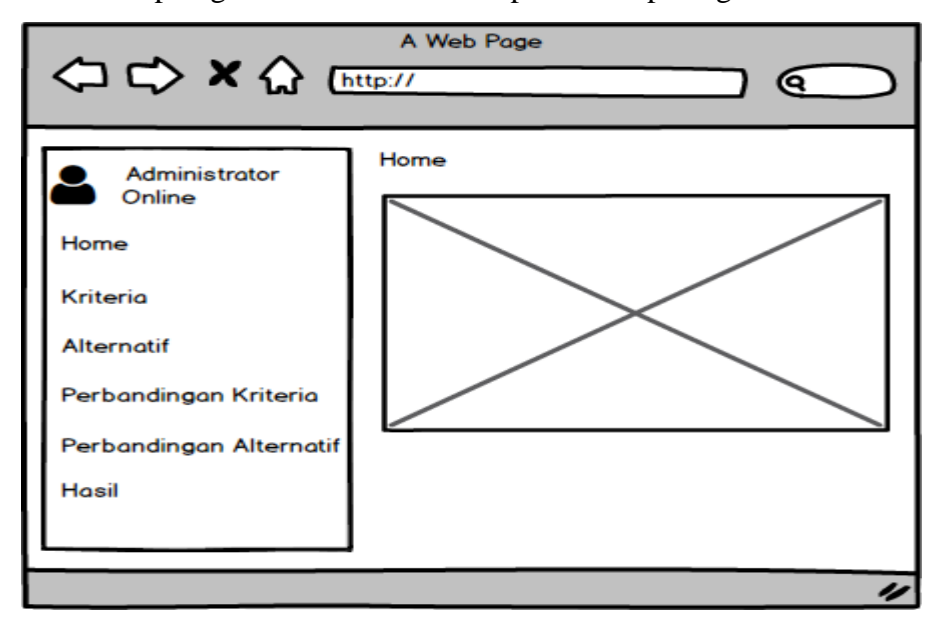

# **Gambar 3. 13 Menu Utama**

# **c. Form Kriteria**

*Form* data kriteria digunakan untuk menginputkan data-data yang dibutuhkan untuk proses penilaian.

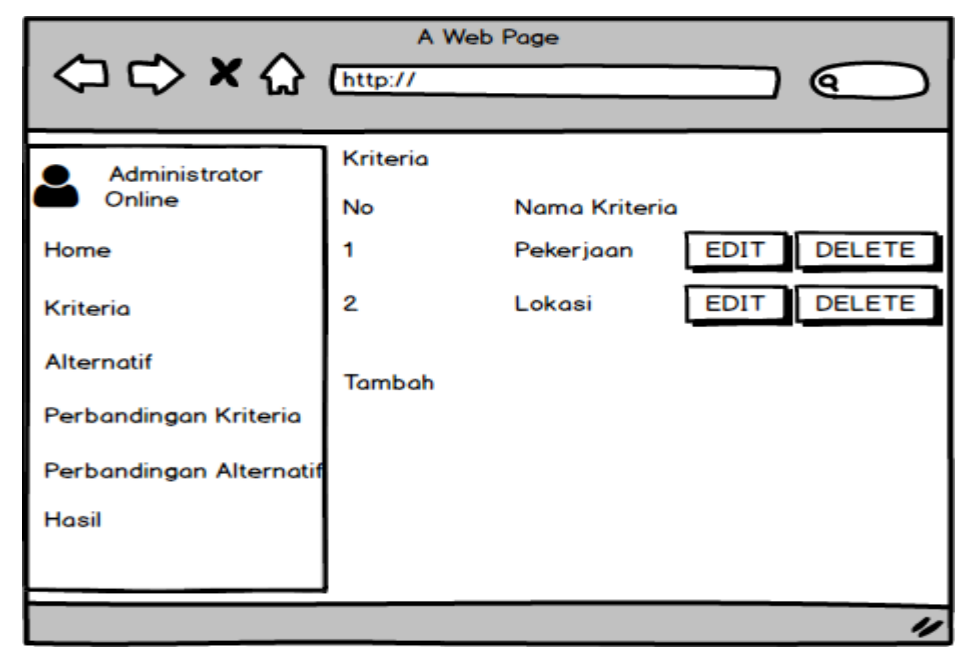

**Gambar 3. 14 Kriteria**

### **d. Form Alternatif**

*Form* data alternatif digunakan untuk menginputkan data-data yang dibutuhkan untuk proses penilaian.

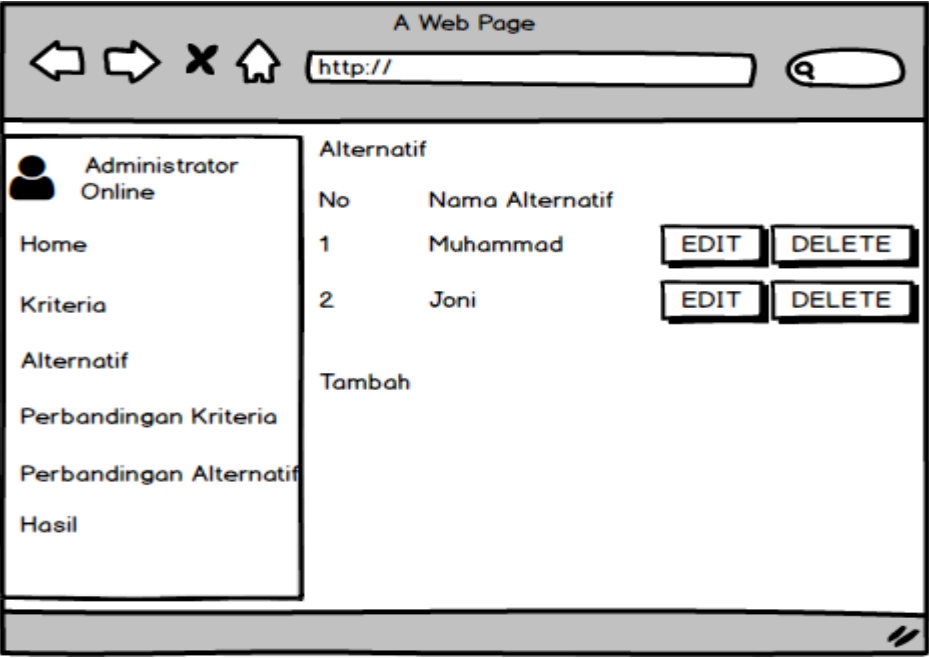

**Gambar 3. 15 Alternatif**

# **e. Form Perbandingan Kriteria**

*Form* data perbandingan kriteria digunakan untuk menginputkan data-data yang dibutuhkan untuk proses penilaian.

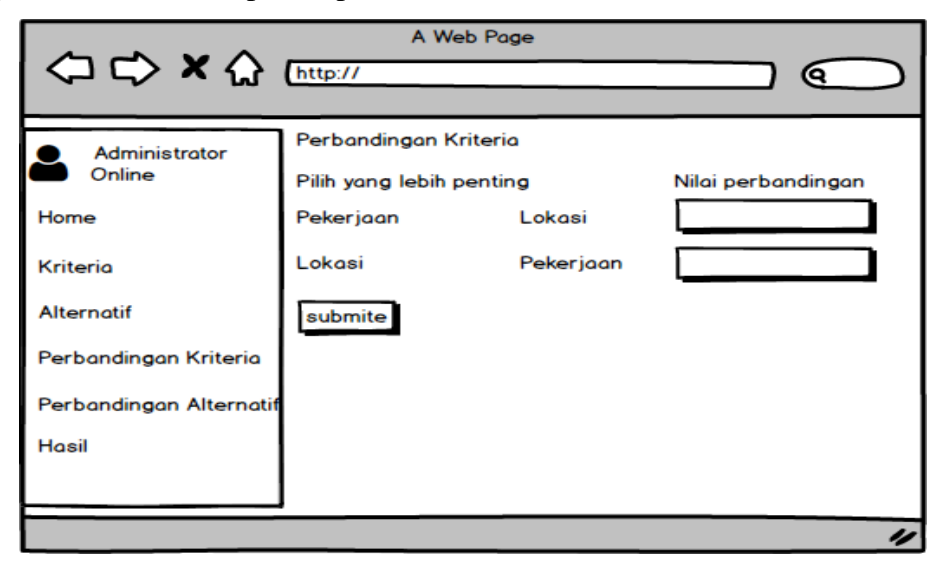

**Gambar 3. 16 Perbandingan Kriteria**

# **f. Form Perbandingan Alternatif**

*Form* data perbandingan alternatif digunakan untuk menginputkan data-data yang dibutuhkan untuk proses penilaian.

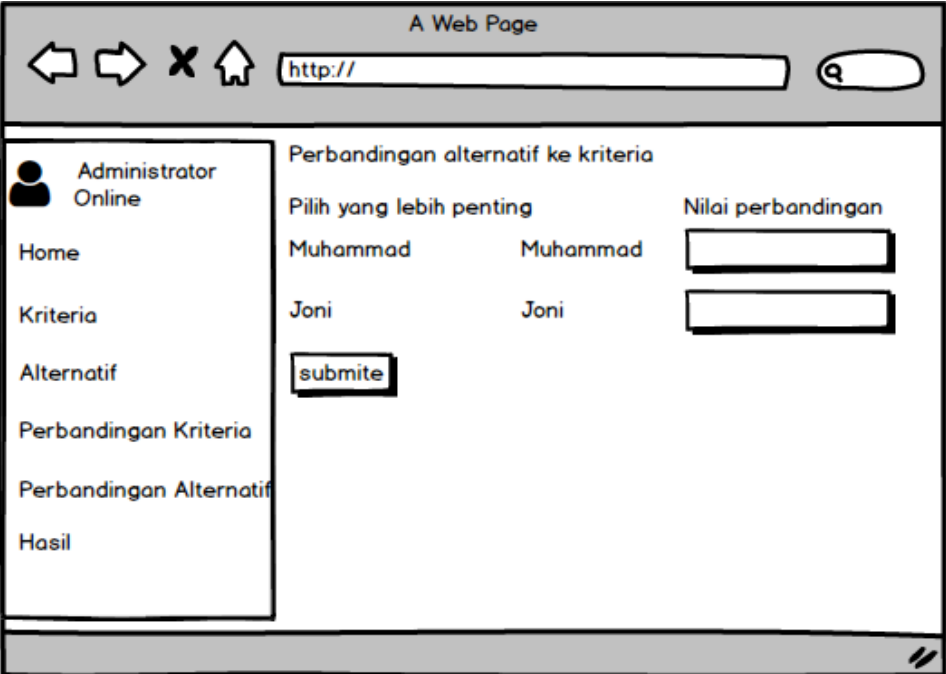

**Gambar 3. 17 Perbandiangan Alternatif**

# **g. Form Hasil**

*Form* data hasil digunakan untuk melihat hasil perhitungan yang dilakukan sesuai dengan kriteria dan alternatif yang dilakukan.

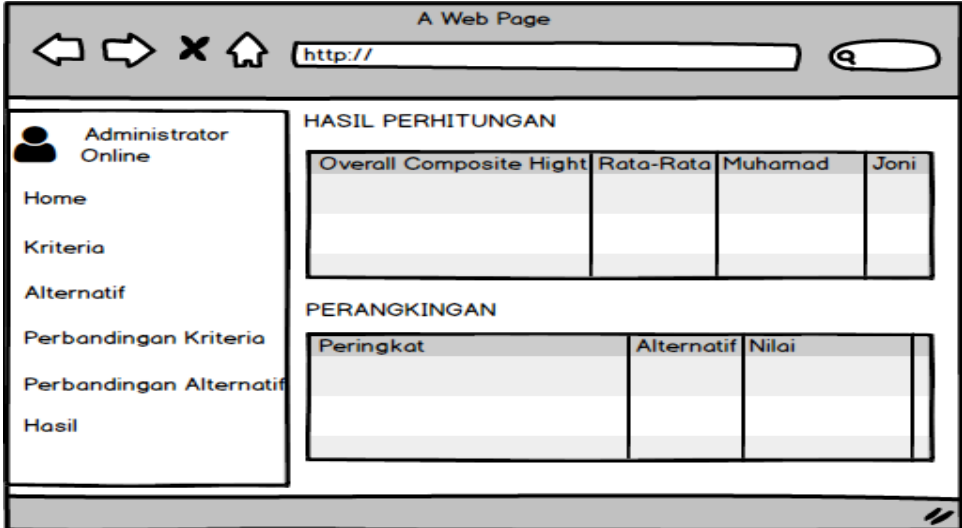

**Gambar 3. 18** Hasil

#### **3.5. Analisis Perhitungan AHP**

Untuk menyelesaikan masalah proses memilih masyarakat penerima dana bantuan yang efisien, maka perlu dilakukan tiga langkah untuk memecahkan persolan menjadi unsur-unsur secara hierarki:

# **a. Penentuan Kriteria**

Berikut ini adalah tahapan dalam melakukan penentuan kriteria yaitu :

- 1. Penentuan sasaran yang ingin dicapai : Pemberian Dana Bantuan
- 2. Penentuan kriteria pemilihan : Sikap, Penghasilan Orang Tua, Jumlah Tanggungan, Pekerjaan Orang Tua, Tempat Tinggal, dan Status Anak
- 3. Penentuan alternatif pilihan : siswa 1/Alternativ 1, siswa 2/alternativ 2, siswa 3/Alternatif 3

### **b. Pembobotan**

Informasi mengenai sasaran, kriteria, dan alternatif tersebut kemudian disusun dalam bentuk diagram hieraki fungsinal. Langkah-langkah yang harus dilakukan untuk menentukan Prioritas Kriteria adalah dengan pemberian nilai perbandingan kriteria seperti dibawah ini:

| No        | Keterangan                            |
|-----------|---------------------------------------|
|           | Sama Penting                          |
| 3         | <b>Cukup Penting</b>                  |
| 5         | Lebih Penting                         |
|           | Sangat Lebih Penting                  |
| q         | <b>Mutlak Lebih Penting</b>           |
| 2,4,6,8   | Apabila ragu-ragu antara nilai elemen |
|           | yang berdekatan                       |
| $1/(2-9)$ | Kebalikan dari keterangan nilai 2-9   |
|           |                                       |

**Tabel 3. 1** Perbandingan

| <b>Kriteria</b>          | <b>Sikap</b><br>(K1) | Penghasilan<br>(K2) | Tuber of a mutrition crounteringum corpusuitgum ramentum cheminum Dumentum<br>Jumlah<br>Tanggungan<br>(K3) | Pekerjaan<br>(K4) | <b>Tempat</b><br><b>Tinggal</b><br>(K5) | <b>Tempat</b><br>Tinggal<br><b>(K6)</b> |
|--------------------------|----------------------|---------------------|----------------------------------------------------------------------------------------------------|-------------------|-----------------------------------------|-----------------------------------------|
| <b>Sikap</b>             | 1,00                 | 0,20                | 0,33                                                                                                    | 0,33              | 0,33                                    | 0,33                                    |
| Penghasilan              | 5,00                 | 1,00                | 3,00                                                                                                    | 3,00              | 3,00                                    | 0,33                                    |
| <b>Jumlah Tanggungan</b> | 3,00                 | 0,33                | 1,00                                                                                                    | 3,00              | 3,00                                    | 0,33                                    |
| Pekerjaan                | 3,00                 | 0,33                | 0,33                                                                                                    | 1,00              | 3,00                                    | 0,33                                    |
| <b>Tempat Tinggal</b>    | 3,00                 | 0,33                | 0,33                                                                                                    | 0,33              | 1,00                                    | 0,33                                    |
| <b>Status Anak</b>       | 3,00                 | 0,33                | 0,33                                                                                                    | 0,33              | 3,00                                    | 1,00                                    |
| Jumlah                   | 18,00                | 2,53                | 5,33                                                                                                    | 8,00              | 13,33                                   | 2,67                                    |

**Tabel 3. 2** Matriks Perbandingan berpasangan Kriteria Penerima Dana Bantuan

Berdasarkan tabel diatas setiap sel pada tabel Matriks Perbandingan Kriteria dibagi dengan jumlah pada kolom yang bersangkutan, hingga menghasilkan nilai sebagai berikut :

| <b>Kriteria</b> | K1   | K <sub>2</sub> | K3   | K4   | K5   | <b>Bobot</b><br><b>Prioritas</b> | <b>Bobot</b><br><b>Prioritas</b> |
|-----------------|------|----------------|------|------|------|----------------------------------|----------------------------------|
| K1              | 0,06 | 0,08           | 0,06 | 0,04 | 0,03 | 0,13                             | 0,07                             |
| K2              | 0,28 | 0,39           | 0,56 | 0,38 | 0,23 | 0,13                             | 0,34                             |
| K3              | 0,17 | 0,13           | 0,19 | 0,38 | 0,23 | 0,13                             | 0,21                             |
| K4              | 0,17 | 0,13           | 0,06 | 0,13 | 0,23 | 0,13                             | 0,13                             |
| K5              | 0,17 | 0,13           | 0,06 | 0,04 | 0,08 | 0,13                             | 0,09                             |
| <b>K6</b>       | 0,17 | 0,13           | 0,06 | 0,04 | 0,23 | 0,38                             | 0,17                             |

**Tabel 3. 3 Nilai Prioritas**

Menghitung Rasio Konsistensi dengan melakukan Melakukan perkalian antara Matriks Perbandingan Kriteria dan Bobot Prioritas hasil dapat dilihat sebagai berikut :

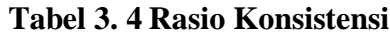

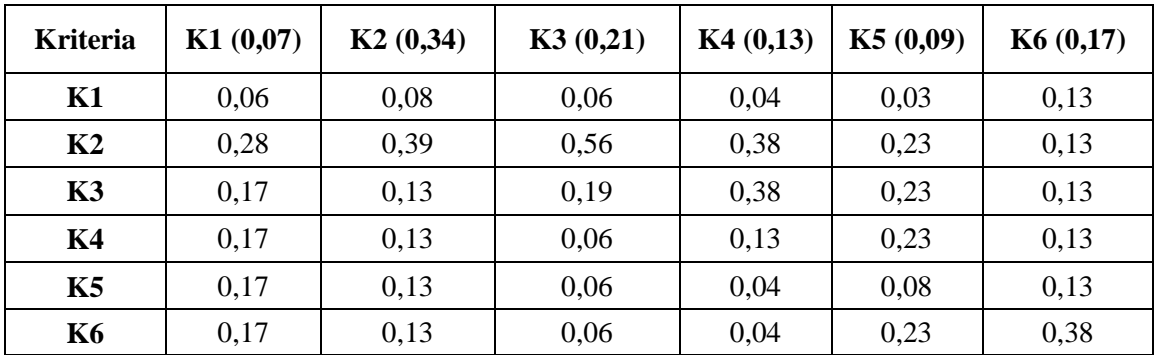

| <b>Kriteria</b> | K1   | K <sub>2</sub> | K3   | <b>K4</b> | K5   | <b>K6</b> | Jumlah |
|-----------------|------|----------------|------|-----------|------|-----------|--------|
| K1              | 0,00 | 0,03           | 0,01 | 0,01      | 0,00 | 0,02      | 0,07   |
| K <sub>2</sub>  | 0,02 | 0,13           | 0,12 | 0,05      | 0,02 | 0,02      | 0,36   |
| <b>K3</b>       | 0,01 | 0,04           | 0,04 | 0,05      | 0,02 | 0,02      | 0,19   |
| K4              | 0,01 | 0,04           | 0,01 | 0,02      | 0,02 | 0,02      | 0,13   |
| K <sub>5</sub>  | 0,01 | 0,04           | 0,01 | 0,01      | 0,01 | 0,02      | 0,10   |
| <b>K6</b>       | 0,01 | 0,04           | 0,01 | 0,01      | 0,02 | 0,06      | 0,16   |

**Tabel 3. 5 Hasil Rasio Konsistensi**

Nilai penjumlahan Tabel 4.5 dibagi dengan nilai masing-masing sel pada Bobot Prioritas tabel 4.3 :

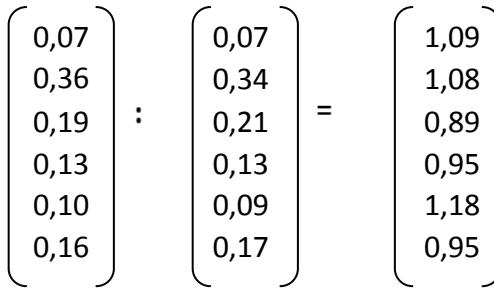

Mencari nilai Eigen Maksimum (λ maks)

 $\lambda$  maks = (1,09 + 1,08 + 0,89 + 0,95 + 1,18+0,95)/6 = 1,02

Hitung nilai Consistency Index (CI)

 $CI = (\lambda \text{ maks} - \text{n}) / \text{n} - 1$ 

 $CI = (1,02 - 6) / (6 - 1) = 0,99$ 

Hitung nilai Consistency Ratio (CR) berdasarkan nilai Random Index (RI)

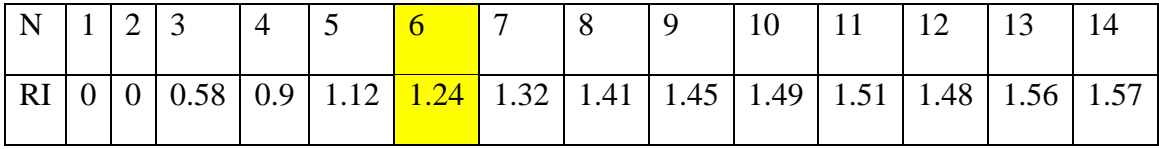

 $CR = CI / RI$ 

 $CR = 0.99 / 1.24 = 0.8017$ 

Nilai 0,8017 ini menyatakan bahwa rasio konsistensi dari hasil penilaian pembandingan di atas mempunyai rasio 8,01%. Sehingga penilaian di atas dapat diterima karena lebih kecil dari 10% (Saaty). Berdasarkan perhitungan kriteria maka akan dihitung dan dibandingkan perbandingan masing masing alternatif yaitu:

1. Matriks Perbandingan Alternatif Sikap

| <b>Alternatif</b> | Siswa 1 | Siswa 2 | Siswa 3 |
|-------------------|---------|---------|---------|
| Siswa 1           | 1,00    | 5,00    | 1,00    |
| Siswa 2           | 0,20    | 1,00    | 0,20    |
| Siswa 3           | 1,00    | 5,00    | 1,00    |
| Jumlah            | 2,20    | 11,00   | 2,20    |

**Tabel 3. 6 Perbandingan Alternatif Sikap**

**Tabel 3. 7 Hasil Perbandingan Alternatif Sikap**

| Kriteria | Siswa 1 | Siswa 2 | Siswa 3 | Jumlah |
|----------|---------|---------|---------|--------|
| Siswa 1  | 0,45    | 0,45    | 0.45    | 0,45   |
| Siswa 2  | 0,09    | 0,09    | 0,09    | 0,09   |
| Siswa 3  | 0,45    | 0,45    | 0,45    | 0,45   |

2. Matriks Perbandingan Alternatif Penghasilan

# **Tabel 3. 8 Perbandingan Alternatif Penghasilan**

| <b>Alternatif</b> | Siswa 1 | Siswa 2 | Siswa 3 |
|-------------------|---------|---------|---------|
| Siswa 1           | 1,00    | 5,00    | 2,00    |
| Siswa 2           | 0,20    | 1,00    | 0,20    |
| Siswa 3           | 0,50    | 5,00    | 1,00    |
| Jumlah            | 1,70    | 11,00   | 3,20    |

**Tabel 3. 9 Hasil Perbandingan Alternatif Penghasilan**

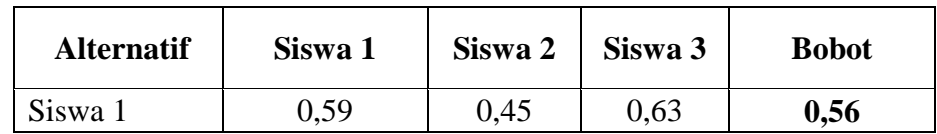

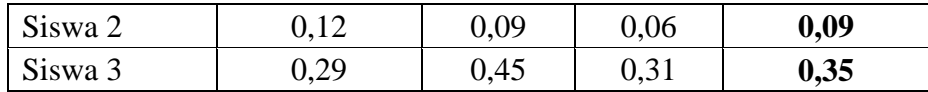

3. Matriks Perbandingan Alternatif Jumlah Tanggungan

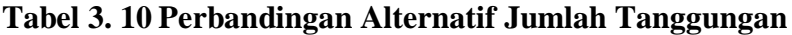

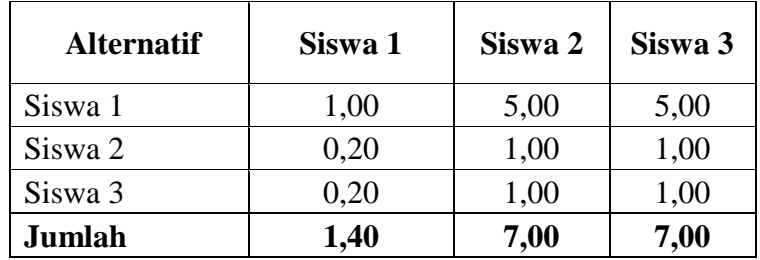

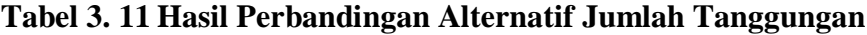

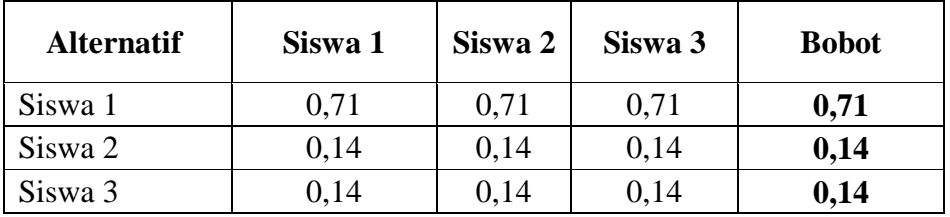

4. Matriks Perbandingan Alternatif Pekerjaan

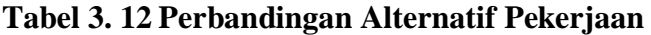

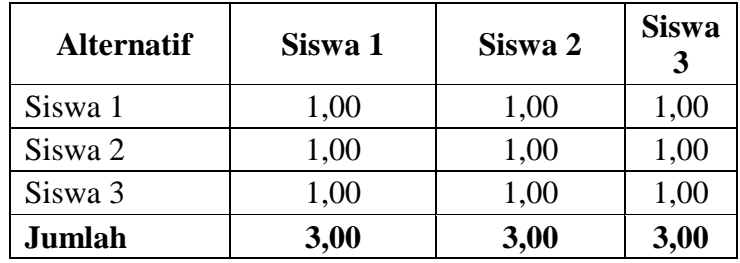

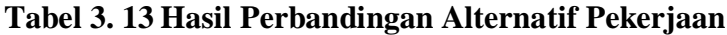

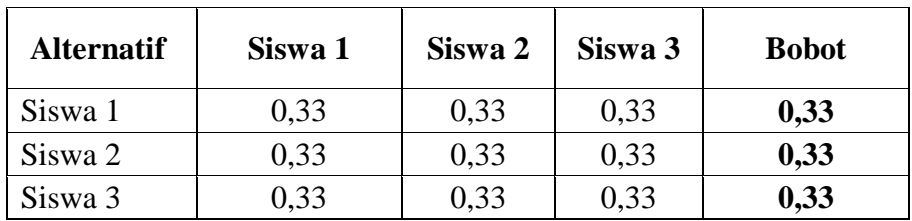

5. Matriks Perbandingan Alternatif Tempat Tinggal

![](_page_16_Picture_170.jpeg)

#### **Tabel 3. 14 Perbandingan Alternatif Tempat Tinggal**

**Tabel 3. 15 Hasil Perbandingan Alternatif Tempat Tinggal**

| <b>Alternatif</b> | Siswa 1  | Siswa 2 | Siswa 3 | <b>Bobot</b> |
|-------------------|----------|---------|---------|--------------|
| Siswa 1           | 0,40     | 0,40    | 0,40    | 0,40         |
| Siswa 2           | 0,40     | 0,40    | 0,40    | 0,40         |
| Siswa 3           | $0.20\,$ | 0,20    | 0,20    | 0,20         |

6. Matriks Perbandingan Status Anak

![](_page_16_Picture_171.jpeg)

![](_page_16_Picture_172.jpeg)

![](_page_16_Picture_173.jpeg)

![](_page_16_Picture_174.jpeg)

Berdasarkan perbandingan kriteria dan alternatif maka akan dihitung Bobot prioritas kriteria dan bobot alternatif. Setelah menemukan bobot dari masingmasing kriteria terhadap alternatif yang sudah ditentukan, langkah selanjutnya adalah mengalikan bobot prioritas kriteria dengan bobot dari masing-masing alternatif, kemudian hasil perkalian tersebut dijumlahkan perbaris. Sehingga didapatkan total prioritas global seperti pada tabel berikut.

| <b>Over Composite</b>    | <b>Priority Vektor</b> | Siswa 1 | Siswa 2 | Siswa 3 |
|--------------------------|------------------------|---------|---------|---------|
| Height                   |                        |         |         |         |
| <b>Sikap</b>             | 0,07                   | 0,45    | 0.09    | 0,45    |
| Penghasilan              | 0,34                   | 0,55    | 0.09    | 0,35    |
| <b>Jumlah Tanggungan</b> | 0,21                   | 0,71    | 0,14    | 0,14    |
| Pekerjaan                | 0,13                   | 0,33    | 0,33    | 0,33    |
| <b>Tempat Tinggal</b>    | 0,09                   | 0,40    | 0,4     | 0,2     |
| <b>Status Anak</b>       | 0,17                   | 0,33    | 0,33    | 0,33    |
| <b>Total</b>             | 2,77                   | 1,21    | 1,8     |         |

**Tabel 3. 18 Perbandingan Kriteria dan Alternatif** 

Berdasarkan perbandingan kriteria dan alternatif maka didapat hasil perangkingan sebagai berikut :

![](_page_17_Picture_154.jpeg)

![](_page_17_Picture_155.jpeg)

# **3.6. Kerangka Penelitian**

Kerangka kerja penelitian yang diajukan penulis dapat dilihat pada Gambar 3.15 dibawah ini :

Masalah

![](_page_18_Figure_3.jpeg)